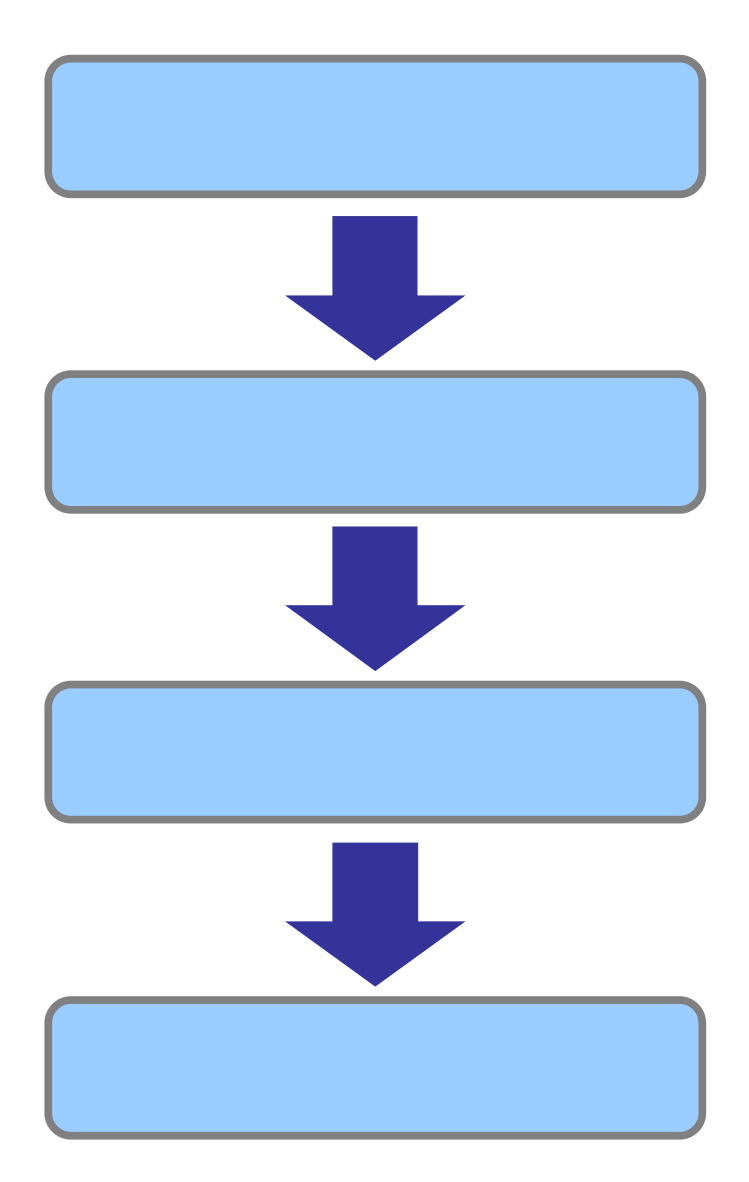

 $\Box$  $\Box$ **H23/ 12/09 - 1012** <mark>発注機関(部署課所名)</mark><br><mark>調達区分</mark> <mark>▽</mark><br>工事 ▽ □総合評価(簡易型・特別簡易型等) □総合評価(地域企業育成型) 入札及び契約の方法 □条件付一般競争入札 □指名競争入札 □随意契約 ——<br>莱種  $\vert$   $\vert$ ス<br><mark>入札日範囲</mark><br>文字列検索 選択 から 選択まで  $\sqrt{\frac{1}{2}t}$ 10 - 件 表示する  $\sigma$ 19 印刷 1

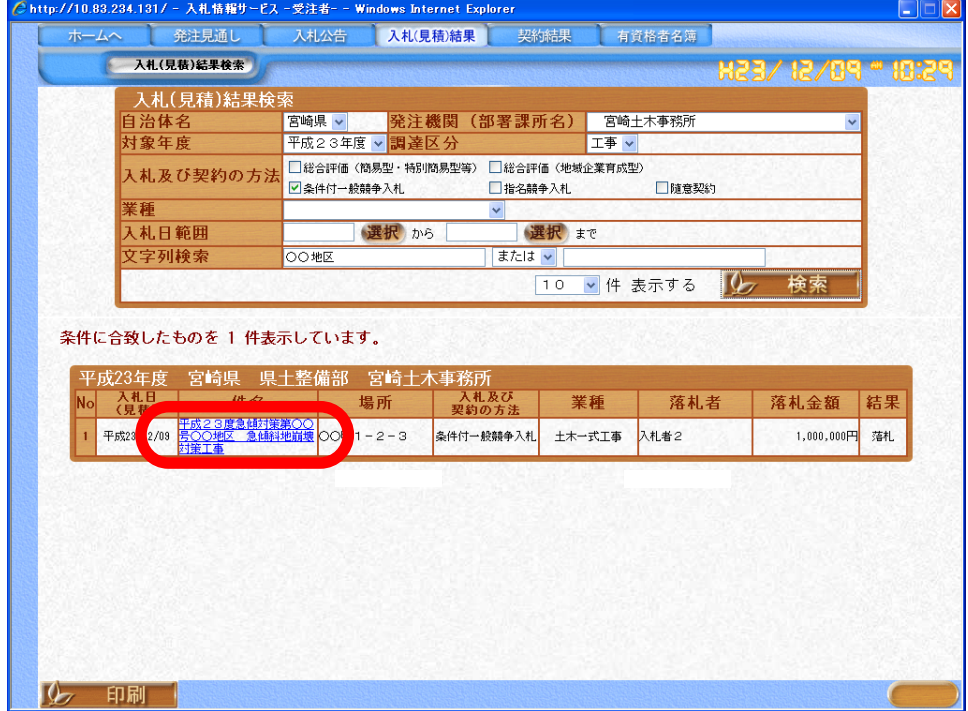

 $[$ 

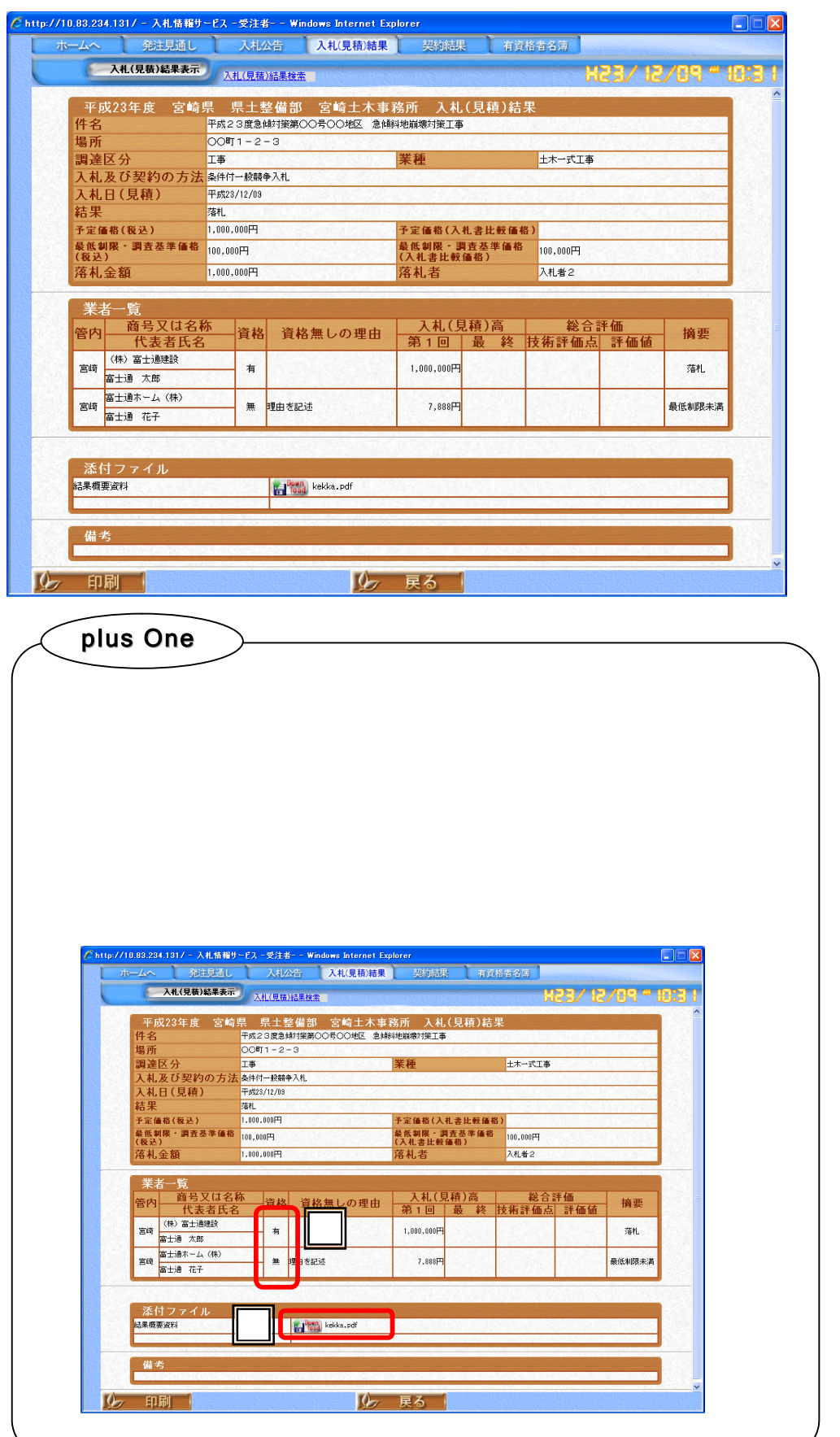

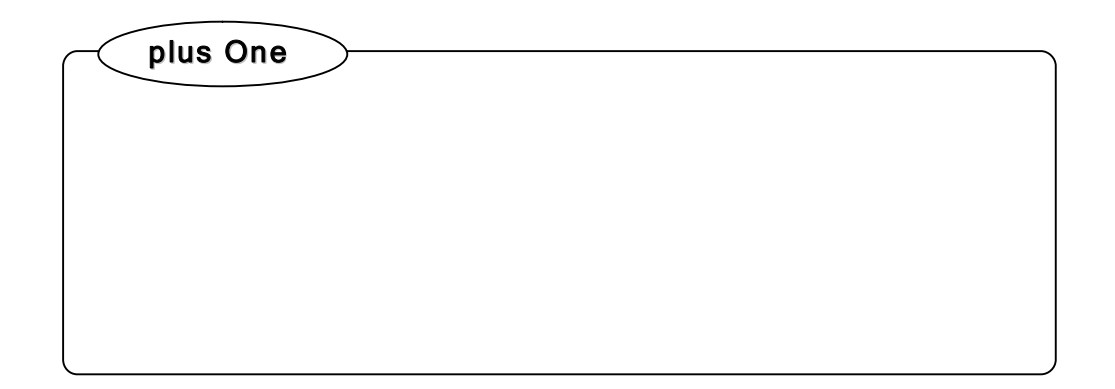

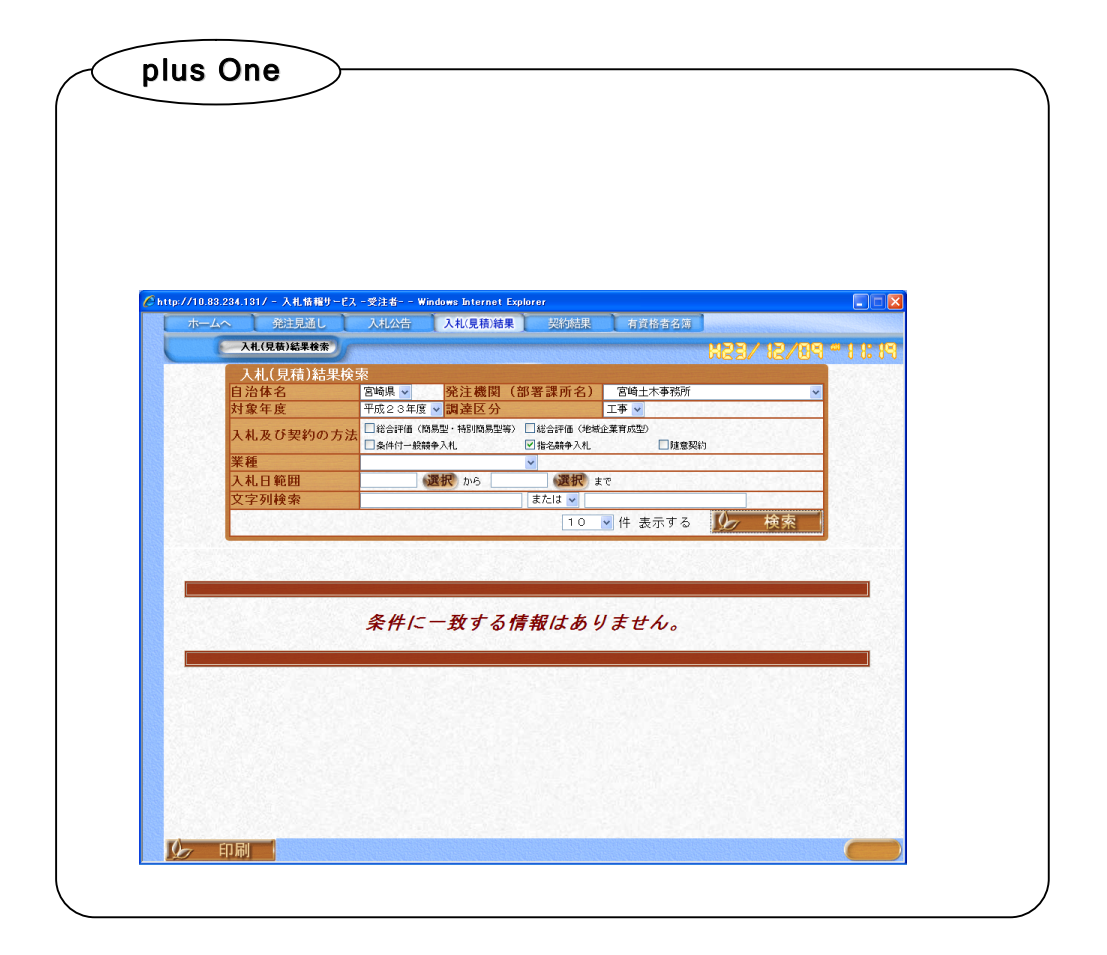